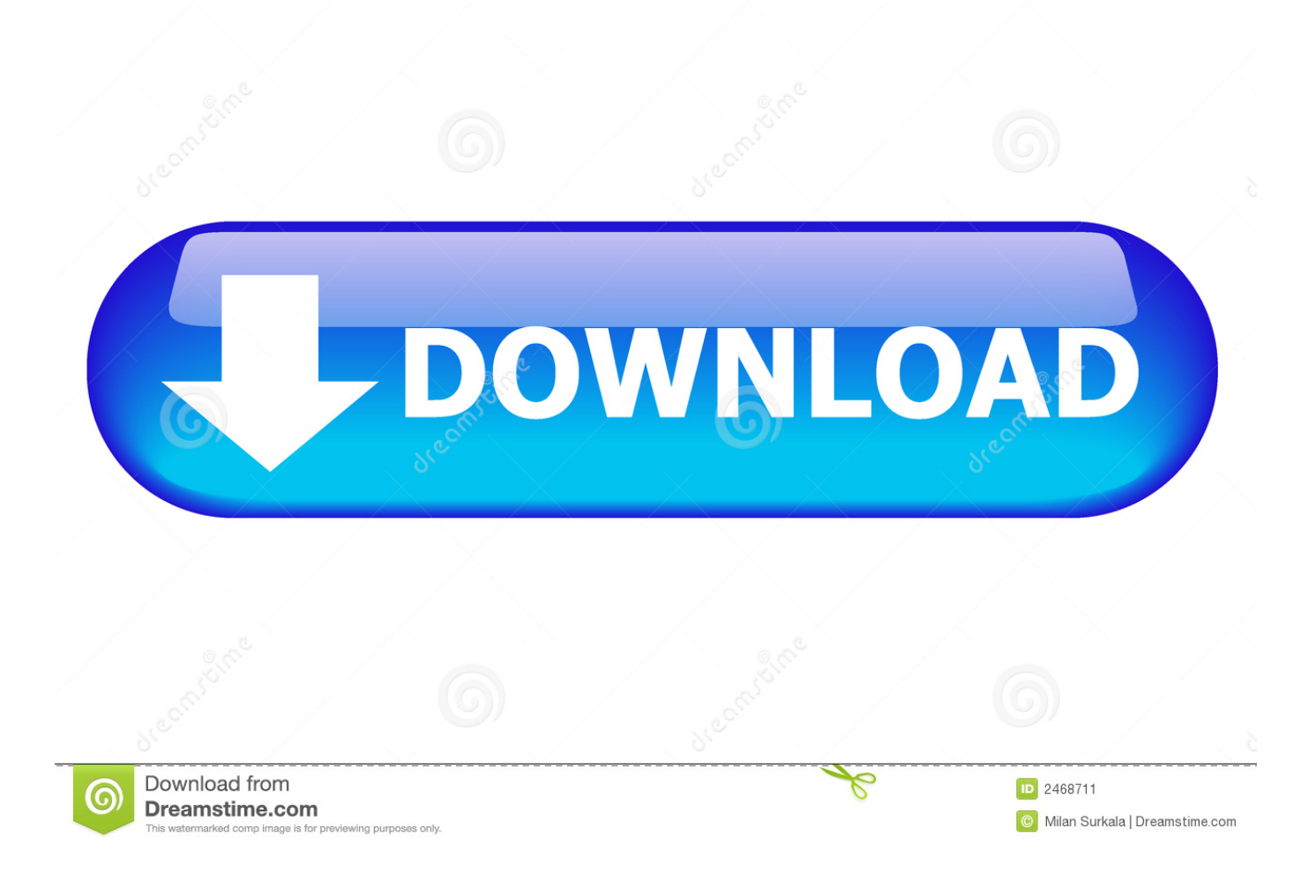

[Configurator 360 2011.0.2 \(x32\) FULL Keygen](https://tiurll.com/1q487t)

[ERROR\\_GETTING\\_IMAGES-1](https://tiurll.com/1q487t)

[Configurator 360 2011.0.2 \(x32\) FULL Keygen](https://tiurll.com/1q487t)

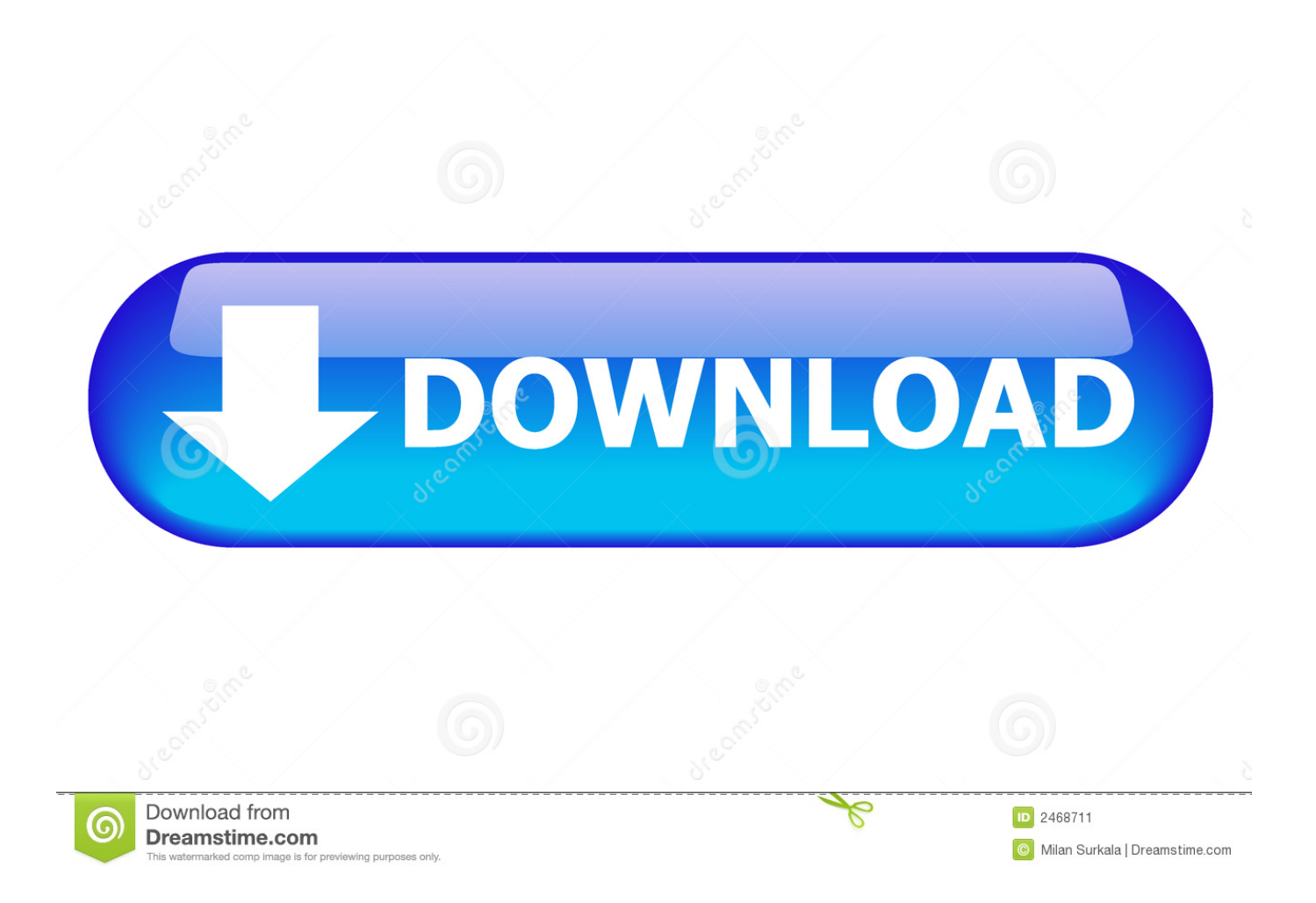

Prepare your first model for upload to Configurator 360 Choose a simple IPT file with a few important parameters and no referenced files.. Configurator 360™ cloud-based software enables engineers using Inventor to provide colleagues, sales reps, and end customers with web and mobile access .... Now that we know how to upload the model to Configurator 360, let's talk about how the form gets propagated .... Configurator 360 cloud-based software enables engineers using Inventor to provide colleagues, sales reps, and end customers with web and ... a3e0dd23eb